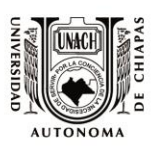

UNIVERSIDAD AUTÓNOMA DE CHIAPAS

**Facultad de Medicina Humana, Dr. Manuel Velasco Suárez Departamento de Informática Médica** 

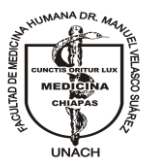

## **CARACTERÍSTICAS DEL LABORATORIO DE INFORMÁTICA MÉDICA**

A continuación se presenta un listado completo de los elementos de Hardware y Software que componen a los Equipos de Cómputo que se encuentran dentro del Laboratorio de Informática Médica.

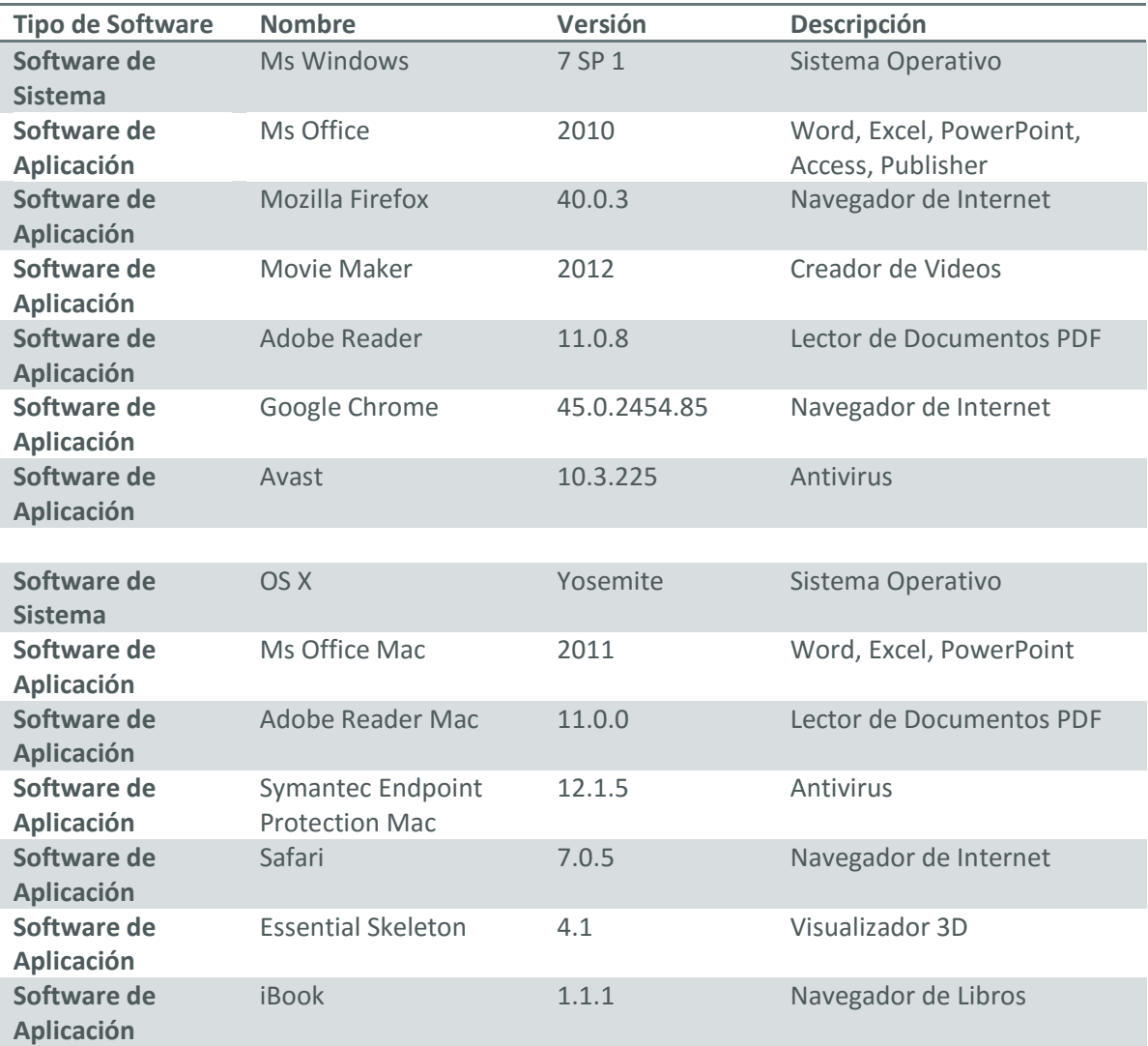

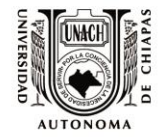

UNIVERSIDAD AUTÓNOMA DE CHIAPAS

**Facultad de Medicina Humana, Dr. Manuel Velasco Suárez Departamento de Informática Médica** 

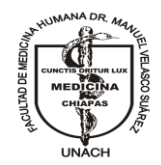

## **INVENTARIO DE EQUIPOS DE CÓMPUTO DEL LABORATORIO DE INFORMÁTICA MÉDICA**

El Laboratorio tiene un total de **40 (Cuarenta)** Equipos de Cómputo.

- **30 (Treinta)** equipos de escritorio que están listos para uso de cualquier usuario (alumnos de pregrado, posgrado, personal docente, personal administrativo, egresados y otros que previa autorización o acuerdo les permita el acceso y uso), se enlistan del número 3 al 32.
- **2 (Dos)** Equipos son para uso exclusivo del Jefe de Departamento y su Auxiliar (Número 1 y 2).
- **8 (Ocho)** equipos se tienen en resguardo por si fallará algún equipo tanto del laboratorio como de alguna otra instancia de la Facultad (Números del 33 al 40).

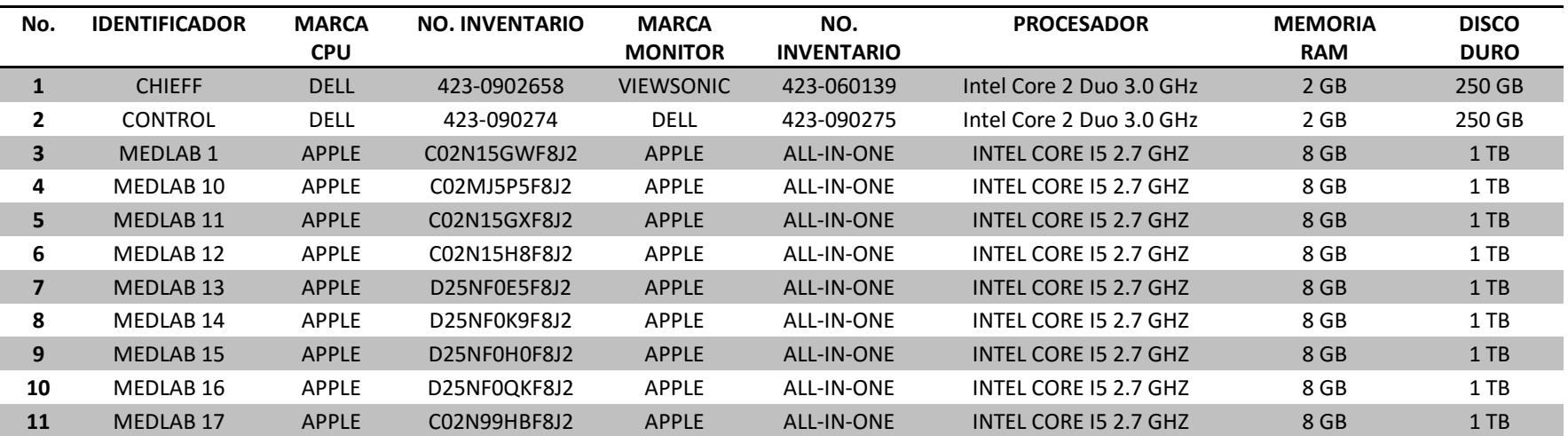

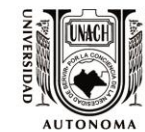

## UNIVERSIDAD AUTÓNOMA DE CHIAPAS

**Facultad de Medicina Humana, Dr. Manuel Velasco Suárez Departamento de Informática Médica** 

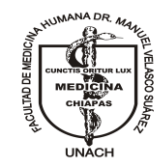

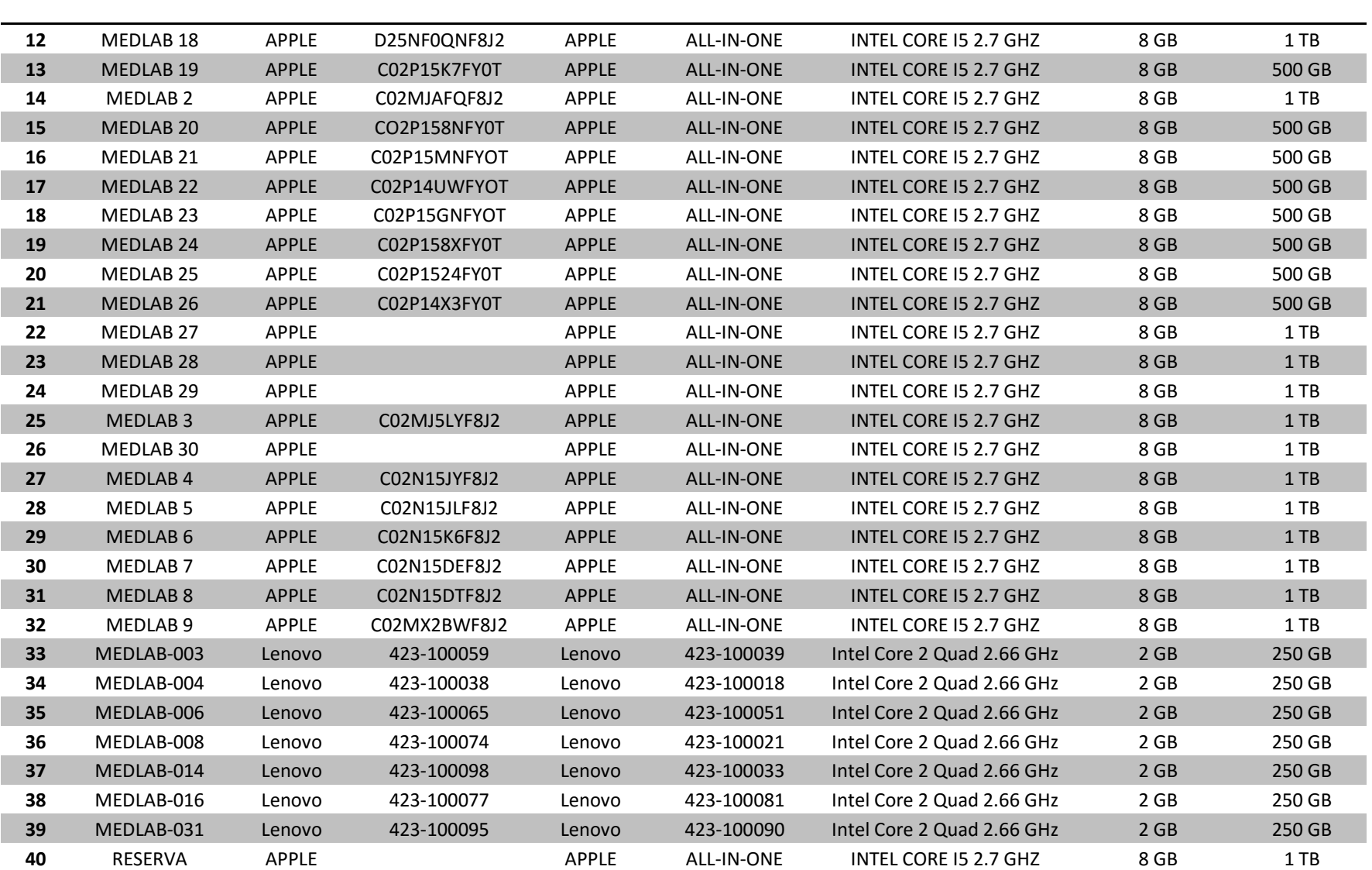